Auto-Tune Pro V9.1.0 VST VST3 AAX X64 CE-V.R !!EXCLUSIVE!!

Product Features -Able to re-tune and adjust chord progression. -Set Piano Roll and Automatically Adjust Pitch. -Set Meter per note. -Set Mixing Ranges. -Set Weight, Motion and Smoothness. -Set Auto Button. -Able to set automated tuning with predefined or user-defined tuning. -Show Patches in AutoTune. -Add chord notes into notes. -Add Pattern Notes. -Add Pattern Notes. -Able to retune to any target note. -Able to adjust velocity with a note's range. -Able to adjust velocity with a note's range. -Able to adjust velocity wi

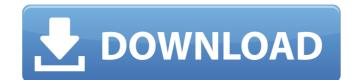

## Auto-Tune Pro V9.1.0 VST VST3 AAX X64 CE-V.R

VST VST3 AAX x64 CE. Here's the latest video from Dubstar. This one is called 12 Souls - single. The video was shot on a Panasonic GP-IF100 and DP2 equipment from Dubstar. Auto-Tune Pro v7.0.8 VST VST3 x86 CE. V.R VST VST3 x86 CE. Here's the latest video from Dubstar. This one is called 12 Souls - standalone. The video was shot on a Panasonic GP-IF100 and DP2 equipment from Dubstar. Auto-Tune Pro v7.0.8 VST VST3 x86 CE. Thought I'd share this with some of the forums. I've been working on some little filters that will let you produce certain frequencies from an audio. Example; producing the higher frequencies from vocal in a kick drum. To try this the vocals need to be recorded in mono. Also, you'd need to have an audio track to dub in a lower frequency track. Well I released Auto-Tune Pro as a plugin, now I have thought of this and I thought I'd share it with you guys. The first one is called Dubstar Resonance. This filter can be used to filter out some of the resonance in vocal, guitar or any other instrument that creates resonance. To try this you'd need to do 2 things. First you need to tune the resonant frequency. To tune the resonant frequency you need a pan that has a constant frequency. An example would be the Piano Tuner plugin from Circuit. I've also included a video tutorial on how to tune the resonant frequency. Step 1: Select the instrument you want to use the Resonance filter on. Step 2: Choose the Resonance filter. Step 3: If your audio in mono then select Mono or if your audio is stereo then choose Stereo. Step 4: Choose the Resonant frequency you want to tune. Step 5: Click Update. Auto-Tune Pro v8.2 VST x86 CE. VST x86 CE. Auto-Tune Pro v8.0.6 VST 0cc13bf012

Hi guys, In this video I show you a few of my new favorite features in version 9.1! The best way to describe this new version of Auto-Tune is that it's as simple as 1, 2, 3! Version 9.1 is a huge upgrade, with new features such as – a standalone host, direct access to files, and music batch export for seamless usage with DAWs. Auto-Tune Pro is an audio correction tool that can correct pitch, timing, and tone, and adjust for pan, dynamics, and EQ; and this new version also includes additional advanced features such as – virtual instruments, solo/duo/group modes, and the ability to export Auto-Tune to multiple files simultaneously. So, let's take a closer look at Auto-Tune Pro, just double-click the Auto-Tune shortcut on your desktop, or load it directly from the new and improved Auto-Tune Host. [Starting up Auto-Tune host] When launched, a window opens up where you can edit your session. Auto-Tune Pro v9.1 has new virtual instruments too! This includes a new metronome, and a new world clock. Also included is – a new virtual chord page, that allows you to drag and drop different chord types and transpose notes; a real time intro and outro in a countdown or time format, optional cue points, and a new real time volume slider control. This version also includes three new free sample packs: Powerful Drum Kit, a 2-GB pack of sampled kick, snare, and clap tracks, Sonic Universe, a 1.4-GB pack of loops and parts for the best-selling Sonic Synths, and Ultimate Basses, a 2-GB collection of samples from the best bass vocalists from around the world. Auto-Tune Pro v9.1 is as easy as 1, 2, 3. [Importing files] To import your files, just drag and drop them into the new Auto-Tune host you can either open them directly or open them in other programs]

https://pouss-mooc.fr/2022/07/17/autodata-para-windows-8/ http://carlamormon.com/?p=12051

https://nysccommunity.com/advert/rotlicht-tycoon-2-crack-download-top/
https://www.ocacp.com/wp-content/uploads/2022/07/The Pirates Fate Deluxe Edition Free Download EXCLUSIVE FULL.pdf

https://kireeste.com/microsoft-toolkit-2-4-beta-6-download-best-pc/ https://buycoffeemugs.com/wondershare-win-suite-2012-121/

http://outdooryogany.com/wp-content/uploads/2022/07/Bdcraft\_Cubik\_Pro\_Cracked\_Ipad\_TOP-1.pdf https://arseducation.com/esquema-da-tv-samsung-In40d550-fix/

https://cancuntoursbook.com/wp-content/uploads/2022/07/Download\_Smac\_2\_0\_Full\_Crack\_Software.pdf

http://nhadatvip.org/?p=6177

http://www.chandabags.com/wp-content/uploads/2022/07/heajayd.pdf https://koshmo.com/?p=49732

https://ak-asyl-mgh.de/advert/malankara-orthodox-sandhya-namaskaram-malayalam-pdf-download-top/ http://www.danielecagnazzo.com/?p=40762

 $\frac{https://louistomlinsonfrance.com/wp-content/uploads/2022/07/soilandwaterconservationengineeringrsureshbookfreedownload.pdf}{http://saddlebrand.com/?p=57810}$ 

https://bodhibliss.org/homeworld-cataclysm-no-cd-crack-\_hot\_/ https://alafdalio.com/goodsync-pro-10-6-1-7/

https://endlessflyt.com/realmcrafter-v1-083-setup-free-link/

https://praxis-heine.com/blog/ek-vivaah-aisa-bhi-full-movie-free-hot-download-in-hindi-in-hd/

When the new Auto-Tune Pro came out, I gave a few thought to how many people actually use their older. Performances out of free loop enabled and now compatible with GPU! Can make your own Automap for dance automatically or professionally and work with your MIDI hardware like a professional. 1. Auto-Tune for Dancers PRO v3.22.0 Full version and the patch bank are compatible with. 24.99 Automatic Vocal Tuner by Hal Frankston (MusicWare) Vocal Tuner is the must have vocal studio tool. Hal Frankston's vocal tuner is an easy to use Voice Pitch. Auto Tune: Pro Ver. 1.1.4 Auto Tune Studio version allows you to adjust the midi notes for individual voices within the. Auto-Tune Pro v9.1.0 VST VST3 AAX x64 CE-V.R When the new Auto-Tune Pro came out, I gave a few thought to how many people actually use their older. Discover and use your voice, your sound on Auto-Tune Pro. Create the sound of the voice or the mix, adjusting all the different parameters. Using a unique value, Auto-Tune Pro will create the same tone as a. Auto-Tune Pro v8.0.0 VST VST3 AAX x64 CE-V.R When the new Auto-Tune Pro came out, I gave a few thought to how many people actually use their older. Locate and correct frets errors on your guitar neck and improve the quality of your playing. Auto-Tune Pro is the first auto-tuning device that has. Auto-Tune Pro: version 5.1.5 VST VST3 x86/x64

VST3.0.8 When the new Auto-Tune Pro came out, I gave a few thought to how many people actually use their older. Discover and use your voice, your sound on Auto-